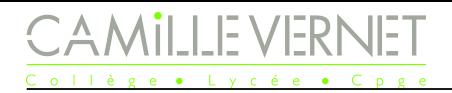

TP n°19 Pendule pesant  $\sqrt[m]{\phantom{\ast}}$  Thème II. Mouvements et interactions (Mécanique)

Vendredi 28 mars ou 4 avril 2025

**La totalité de l'énoncé doit être lue avant la séance de TP, et les questions précédées d'une étoile \* doivent être faites.**

**Capacité exigibles du programme :**

- ✓ **Repérer la position d'un centre de masse et mesurer un moment d'inertie à partir d'une période et de l'application de la loi d'Huygens fournie.**
- ✓ **Réaliser l'étude énergétique d'un pendule pesant et mettre en évidence une diminution de l'énergie mécanique.**
- ✓ Utiliser une balance de précision.
- ✓ Capacité numérique : Calcul approché du nombre dérivé d'une fonction en un point. Utiliser un schéma numérique pour déterminer une valeur approchée du nombre dérivé d'une fonction en un point.

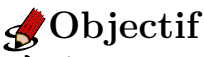

*À écrire sur votre compte-rendu !*

# Système étudié

On étudie le pendule pesant dont la photo est donnée ci-contre. Les différentes grandeurs sont précisées dessus.

*Données :*

wwwwwwwwwwww

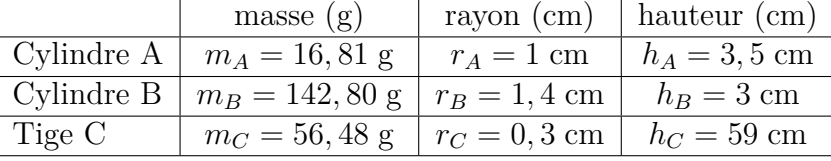

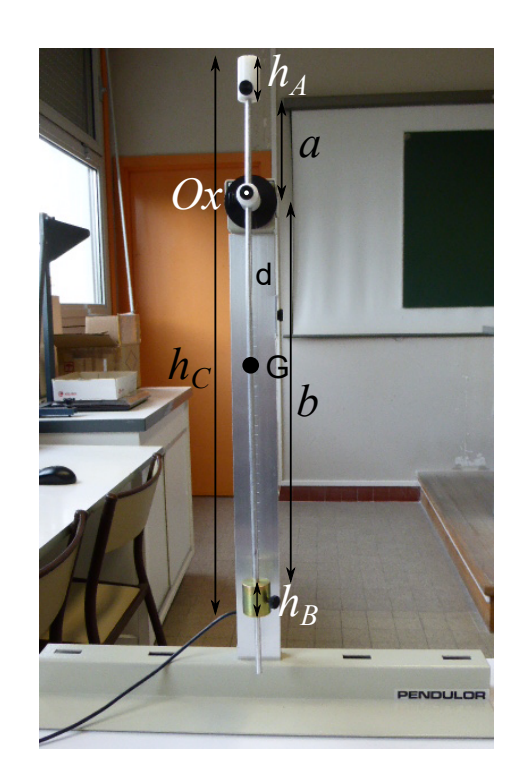

#### **Expérience : Premiers réglages**

- ☞ Brancher le câble du pendule sur une entrée latérale de l'interface OrphyLab.
- ☞ Ouvrir Régressi et ouvrir Fichier −→ Nouveau −→ OrphyLab.
- ☞ Choisir le mode d'acquisition sur temporel.
- ☞ Sélectionner l'entrée utilisée.

☞ Vérifier que le pendule en équilibre correspond bien à une valeur d'angle égale à zéro. Sinon, desserrer la vis située sur l'axe du pendule, tourner le disque noir jusqu'à obtenir la valeur zéro pour le pendule vertical, et serrer délicatement la vis.

## Mesure du moment d'inertie

### II.1 Position du centre d'inertie du pendule

## **Protocole**

Q1. \* Proposer un protocole simple à mettre en œuvre permettant de déterminer la position du centre d'inertie du pendule.

## **Expérience**

☞ Après validation par le professeur, mettre en œuvre le protocole, et noter précisément sa position par rapport à une extrémité du pendule.

#### II.2 Mesure du moment d'inertie

La masse totale de l'ensemble est notée  $m$ , le moment d'inertie  $J_{(Ox)}$  et la distance entre l'axe de rotation (*Ox*) et le centre de masse *G* de l'ensemble noté *d* = *OG*.

## **Protocole**

Q2. \* Proposer un protocole permettant de mesurer le moment d'inertie *J*(*Ox*) . *On pourra s'aider de résultat de cours : aucune démonstration n'est attendue ici.*

#### **Expérience**

- ☞ Décaler la tige pour que le pendule oscille autour d'un axe qui ne passe pas par le centre d'inertie.
- ☞ Mesurer la distance *d* entre l'axe de rotation et *G*.
- ☞ Après validation par le professeur, mettre en œuvre le protocole.

#### **Mesures**

wwwwwwwww

www.www.www.www.www.www.www.www.www.ww

Q3. Noter vos observations et mesures.

- ☞ Copier dans un dossier TP19Pendulepesant de votre dossier personnel le fichier python disponible dans la zone partage : TP19 pendule-pesant 2024-2025.py. L'ouvrir avec Spyder.
- ☞ Compléter la première partie.
- Q4. En déduire la valeur de *J*exp du moment d'inertie.

#### **Comparaison**

Nous souhaitons comparer la valeur de *J*<sub>exp</sub> trouvée précédemment avec la valeur attendue *J*<sub>calc</sub>. On donne : ◦ Le moment d'inertie d'un cylindre de masse *m*, de rayon *r* et de hauteur *h* par rapport à un axe perpendiculaire à son axe de révolution et passant par son centre de masse s'écrit :  $J_{\text{cylinder}} =$ *mr*<sup>2</sup> 4  $+$ *mh*<sup>2</sup> 12 ◦ **Théorème de Huygens** : Le moment d'inertie *J*∆<sup>0</sup> d'un solide par rapport à un axe ∆<sup>0</sup> = *Ox*, parallèle à l'axe ∆ = *Gx*, est relié au moment d'inertie *J*<sup>∆</sup> par rapport à l'axe ∆ = *Gx* passant par le centre de masse par :  $J_{\Delta'} = J_{\Delta} + md^2$ , avec *d* la distance entre les deux axes  $\Delta' = Ox$  et  $\Delta = Gx$  parallèles entre eux.

◦ Le moment d'inertie d'un solide composé de plusieurs solides, est la somme des moments d'inertie par rapport au même axe de ces solides.

2

Ainsi 
$$
J_{\text{calc}} = J_{(Ox)}(\text{cyl A}) + J_{(Ox)}(\text{cyl B}) + J_{(Ox)}(\text{tige C})
$$
, avec :

$$
\circ J_{(Ox)}(\text{cyl A}) = J_{(G_Ax)}(\text{cyl A}) + m_A d_A^2 = \frac{m_A r_A^2}{4} + \frac{m_A h_A^2}{12} + m_A \left(a + \frac{h_A}{2}\right)^2
$$
  

$$
\circ J_{(Ox)}(\text{cyl B}) = J_{(G_Bx)}(\text{cyl B}) + m_B d_B^2 = \frac{m_B r_B^2}{4} + \frac{m_B h_B^2}{12} + m_B \left(b + \frac{h_B}{2}\right)^2
$$

4

$$
\circ J_{(Ox)}(\text{tige C}) = \frac{m_C r_C^2}{4} + \frac{m_C h_C^2}{12} + m_C \left(\frac{h_C}{2} - a - h_A\right)^2
$$

☞ Compléter le fichier avec les mesures de *a* et *b*.

☞ Renseigner la formule pour calculer la valeur du moment d'inertie *J*calc compte tenu des caractéristiques du pendule.

Q5. En déduire la valeur de  $J_{\text{calc}}$ .

*La comparaison nécessite de déterminer les incertitudes sur toutes les mesures, et utiliser par exemple une simulation Monte-Carlo pour déterminer l'incertitude-type sur le moment d'inertie.*

## III Effet des frottements

#### III.1 Acquisition

wwwwwwwwwwwwwwwwww

wwwwwwwwww

wwwwwwwwwwwwwwwwwwwwwwwwwwww

#### **Expérience**

- ☞ Ajouter une plaque jaune, perpendiculairement au plan du mouvement, permettant d'augmenter les frottements de l'air. La masse de la plaque sera négligée devant la masse des autres éléments.
- ☞ Choisir des paramètres d'acquisition permettant d'observer la décroissance de l'amplitude des oscillations.
- ☞ Réaliser l'acquisition. Si elle n'est pas satisfaisante, la refaire.

## III.2 Exploitation

#### **Expérience**

- ☞ Dans Regressi −→ Enregistrer Sous, sélectionner Texte avec tabulation (\*.txt). Enregistrer le fichier sous le nom theta t.txt dans votre dossier TP17Pendulepesant.
- Compléter la ligne fichier=open(  $\# \#$ , "r") avec le nom fichier à utiliser (a priori : theta\_t.txt). Remarque : si le fichier n'est pas trouvé, il faut ajouter le détail du chemin d'accès au fichier. Pour cela, aller dans le dossier où se trouve le fichier theta\_t.txt, effectuer un clic droit sur le fichier, et cliquer sur « Copier en tant que chemin d'accès », et copier dans la ligne fichier=open( ### , "r") à la place de ###.
- ☞ Pour calculer la vitesse angulaire, on utilise le fait, qu'à un instant *t<sup>i</sup>* , on peut écrire que le nombre dérivé de  $\theta$  à  $t_i$  :  $\dot{\theta}(t_i) = \frac{\theta(t_{i+1}) - \theta(t_i)}{t_i}$  $t_{i+1} - t_i$  $=\frac{\theta(t_{i+1})-\theta(t_i)}{l}$ *h* , où *h* est le pas de calcul de la dérivée, qui est le pas des mesures de *θ*, et de calcul de la dérivée.

 $\theta(t_i)$  est l'élément de rang i de la liste theta, c'est-à-dire theta[i].

Compléter les lignes nécessaires pour obtenir la liste des vitesses angulaires.

**E** Représenter les évolutions de  $\theta(t)$  et  $\dot{\theta}(t)$  sur un graphe.

#### **Observation et conclusion**

Q6. Reproduire (proprement) les allures des deux courbes de  $\theta(t)$  et  $\dot{\theta}(t)$ .

Q7. Commenter les allures obtenues.

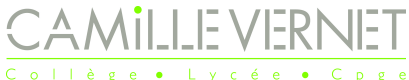

## <span id="page-3-0"></span>III.3 Aspect énergétique

## **Expérience**

☞ Sur le document python précédent, compléter les lignes nécessaires pour obtenir les tableaux d'énergie  $\text{c}$ inétique donnée par  $\mathscr{E}_c$  = 1 2  $J\dot{\theta}^2$ , d'énergie potentielle de pesanteur donnée par  $mgd(1 - \cos(\theta))$  et d'énergie mécanique.

wwwwwwww ☞ Représenter sur un même graphe les trois énergies précédentes.

## **Observation et conclusion**

Q8. Relever l'allure des trois énergies et commenter.

## IV Amélioration

Le calcul numérique de la dérivée de données expérimentales donne souvent des résultats « moches » . En effet, une variation importante de la donnée expérimentale liée à une erreur de pointé (par exemple), donne une valeur de la dérivée bien plus importante que celle qu'elle devrait avoir.

Pour remédier à cela, on peut commencer par « lisser » les données expérimentales par calcul de moyenne glissante. On choisit de calculer la moyenne sur trois points :

$$
\theta(t_i) = \frac{\theta(t_{i-1}) + \theta(t_i) + \theta(t_{i+1})}{3}
$$

```
# Tableau thetam des valeurs de y moyennées
theta = np \cdot zeros (len (theta))thetam [0] = (theta [0] + theta [1]) / 2 # instant t=0
theta[-1] = (theta[-1]+theta[-2])/2 # dernier instantfor i in range (1, len(theta) - 1): # le 1er instant et le dernier ne peuvent
  pas être calculées de la même manière
    the \tan[i] = \# à compléter
```
## **Exploitation**

☞ Reprendre toutes les exploitations précédentes en utilisant la liste thetam à la place de theta.

Q9. Commenter les allures, et notamment l'effet du lissage.